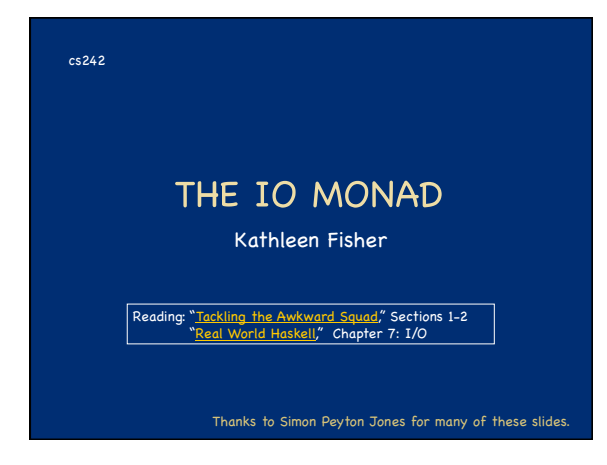

#### Announcements

- Midterm: Wed. Oct. 22, 7-9pm, Gates B01 Closed book, but you may bring one, letter-sized page of notes, double sided.
	- SCPD students: if you are local, please come to campus to take the exam.
- Homework assigned 10/15 will be ungraded, But we strongly urge you to do it!
	- Solutions will be passed out on 10/20
- Minor corrections to HW3 posted (#'s 3 and 5).
- Reminder: you can work on homework in pairs.

# Beauty...

#### Functional programming is beautiful:

 $\begin{array}{|c|c|c|c|}\n\hline\n\text{e}1' & \star & \text{e}2 \\
\hline\n\end{array}$  **e1**  $\star$  e2'

**result** 

- Concise and powerful abstractions higher-order functions, algebraic data types, parametric polymorphism, principled overloading, ...
- Close correspondence with mathematics
- <sup>¤</sup> Semantics of a code function is the math function
- **Equational reasoning: if**  $x = y$ **, then f**  $x = f y$
- <sup>0</sup> Independence of order-of-evaluation (Church-Rosser)

**e1 \* e2** 

The compiler can choose the best order in which to do evaluation, including skipping a term if it is not needed.

# ... and the Beast

- But to be useful as well as beautiful, a language must manage the "Awkward Squad": ■ Input/Output
	- **Imperative update**
	- **Error recovery**
	- (eg, timing out, catching divide by zero, etc.)
	- Foreign-language interfaces
	- Concurrency

The whole point of a running a program is to affect the real world, an "update in place."

### The Direct Approach Do everything the "usual way": I/O via "functions" with side effects: **putchar 'x' + putchar 'y'**  Imperative operations via assignable reference cells: **z = ref 0; z := !z + 1; f(z);**   $(*$  What is the value of w? \*)

- **Error recovery via exceptions**
- **Foreign language procedures mapped to "functions"**
- Concurrency via operating system threads
- Ok if evaluation order is baked into the language.

# The Lazy Hair Shirt In a lazy functional language, like Haskell, the order of evaluation is deliberately undefined, so the "direct approach" w Consider: **res = putchar 'x' + putchar 'y'**

- Output depends upon the evaluation order of (**+**).
- Consider: **ls = [putchar 'x', putchar 'y']** 
	- Output depends on how the consumer uses the list. If only used in **length ls**, nothing will be printed because **length** does not evaluate elements of list.

# Tackling the Awkward Squad

- Laziness and side effects are incompatible.
- Side effects are important!
- For a long time, this tension was embarrassing to the lazy functional programming community.
- In early 90's, a surprising solution (the monad) emerged from an unlikely source (category theory).
- Haskell's IO monad provides a way of tackling the awkward squad: I/O, imperative state, exceptions, foreign functions, & concurrency.

### A Web Server

- The reading uses a web server as an example.
- Lots of I/O, need for error recovery, need to call external libraries, need for concurrency

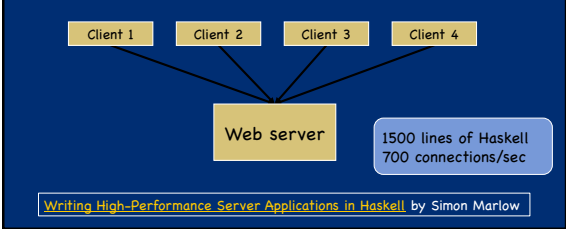

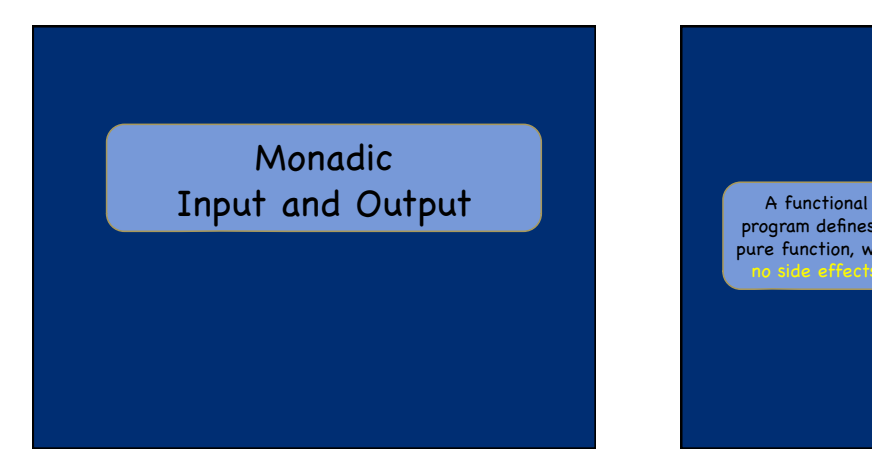

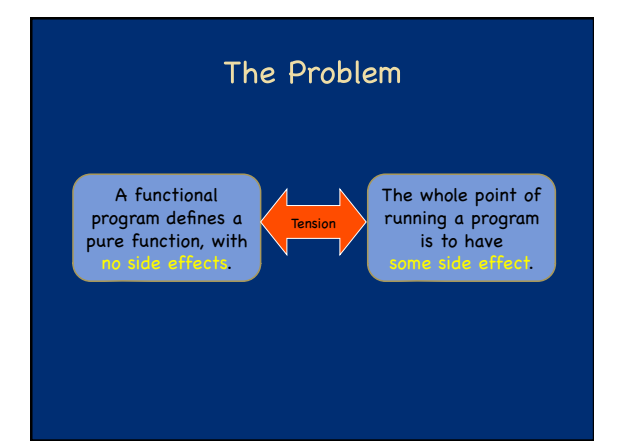

### **Before Monads**

#### **Streams**

Program issues a stream of requests to OS, which responds with a stream of inputs.

#### ■ Continuations

- User supplies continuations to I/O routines to specify how to process results.
- -
	-
- World-Passing<br>
 The "World" is passed around and updated,<br>
like a normal data structure.<br>
 Not a serious contender because designers didn't know<br>
how to guarantee single-threaded access to the world.
- Stream and Continuation models were discovered to be inter-definable.
- Haskell 1.0 Report adopted Stream model.

#### Stream Model: Basic Idea Move side effects outside of functional program If Haskell **main :: String -> String**  per Program, written in some othe standard standard output input location (file or Haskell location (file or main program stdin) stdin)

 But what if you need to read more than one file? Or delete files? Or communicate over a socket? ...

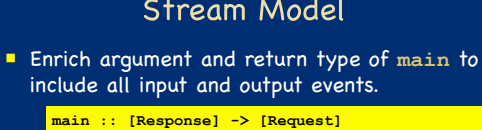

includ

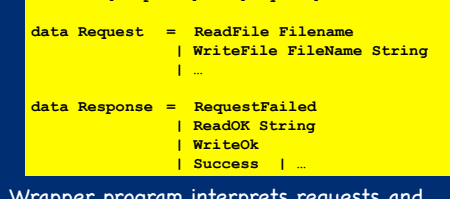

**Wrapper program interprets requests and** adds responses to input.

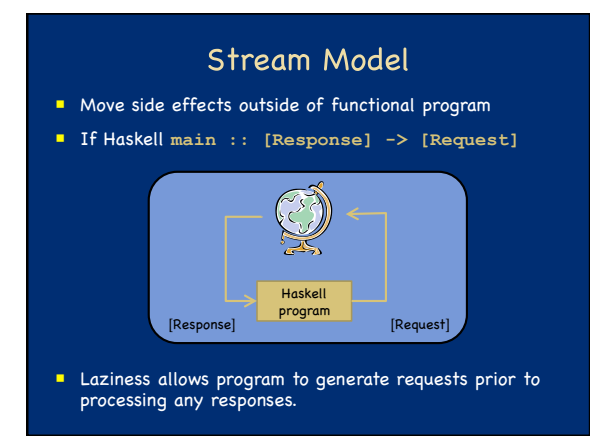

# **Example in Stream Model** Haskell 1.0 program asks user for filename, echoes name, reads file, and prints to standard out. **main :: [Response] -> [Request] main ~(Success : ~((Str userInput) : ~(Success : ~(r4 : \_)))) = [ AppendChan stdout "enter filename\n", ReadChan stdin, AppendChan stdout name, ReadFile name,<br>AppendChan stdout AppendChan stdout (case r4 of Str contents -> contents Failure ioerr -> "can't open file") ] where (name : \_) = lines userInput** ■ The ~ denotes *a lazy pattern*, which is evaluated only when the corresponding identifier is needed.

# Stream Model is Awkward!

- Hard to extend: new I/O operations require adding new constructors to **Request** and **Response** types and modifying the wrapper.
- No close connection between a **Request** and corresponding **Response**, so easy to get "outof-step," which can lead to deadlock.
- The style is not composable: no easy way to combine two "main" programs.
- ... and other problems!!!

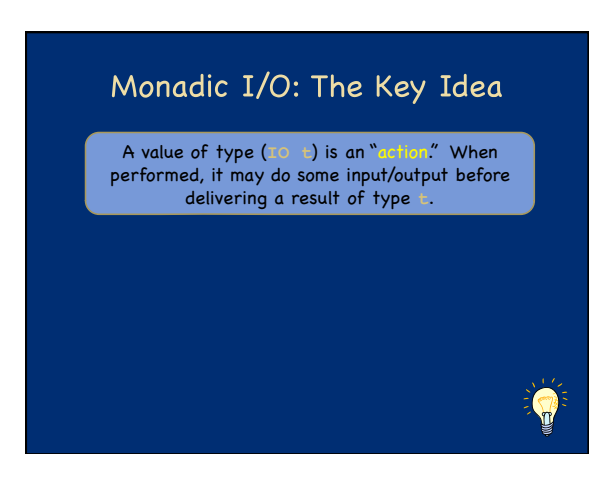

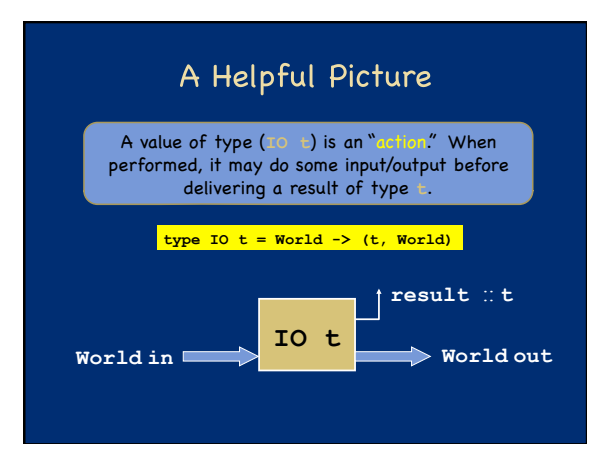

# Actions are First Class

A value of type (**IO t**) is an "action." When performed, it may do some input/output before delivering a result of type **t**.

#### **type IO t = World -> (t, World)**

- "Actions" are sometimes called "computations."
- An action is a first-class value.
- **Evaluating an action has no effect;** performing the action has the effect.

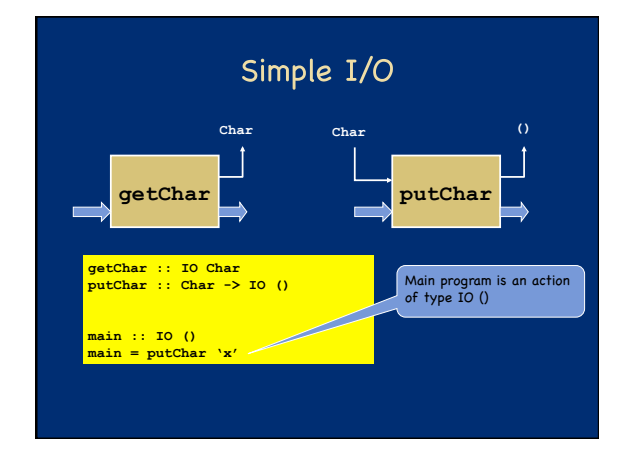

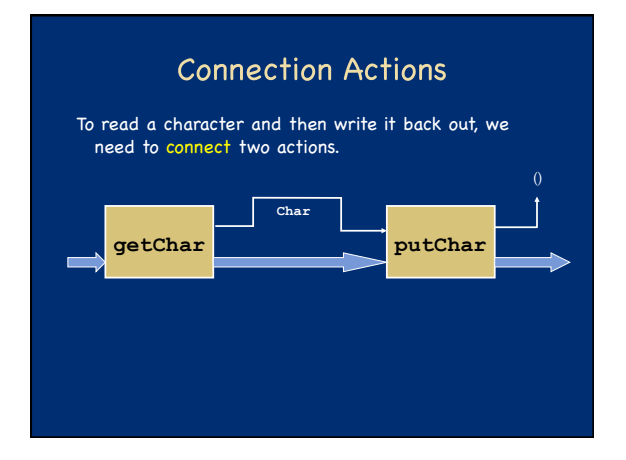

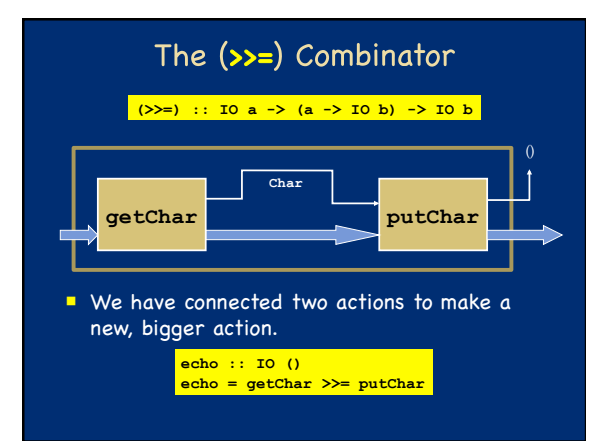

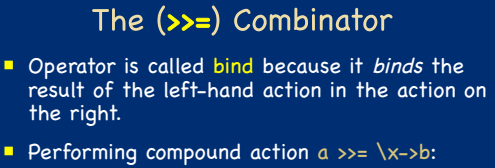

- performs action a, to yield value r
- applies function \x->b to r
- performs the resulting action  $b\{x \leftarrow r\}$
- **F** returns the resulting value v

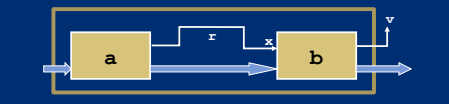

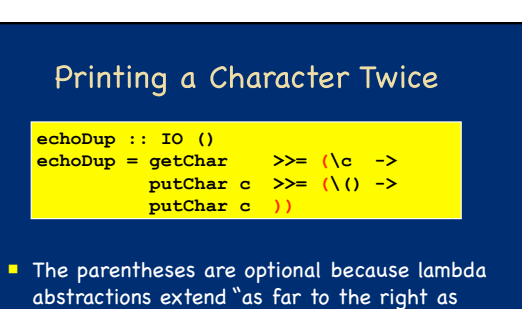

possible." **The putChar function returns unit, so there is** no interesting value to pass on.

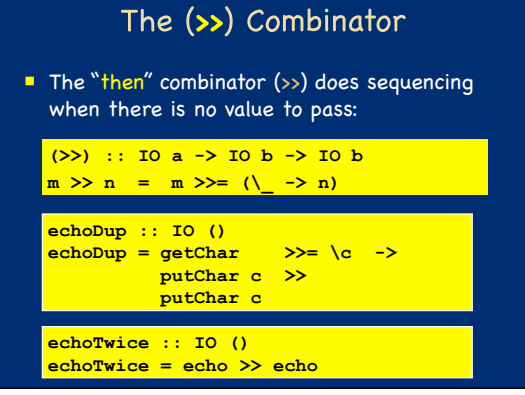

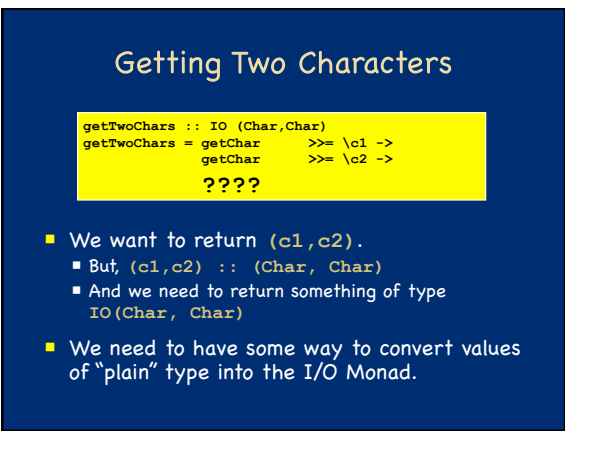

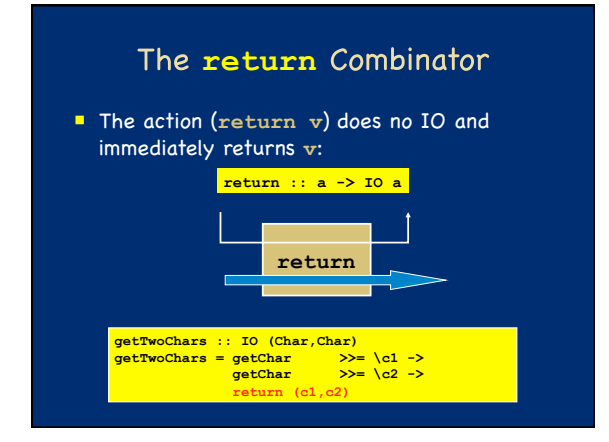

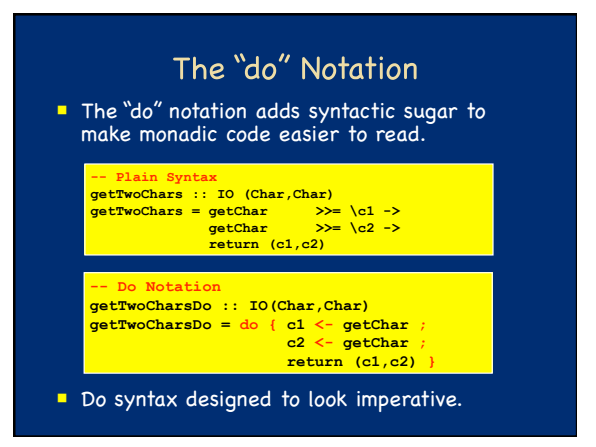

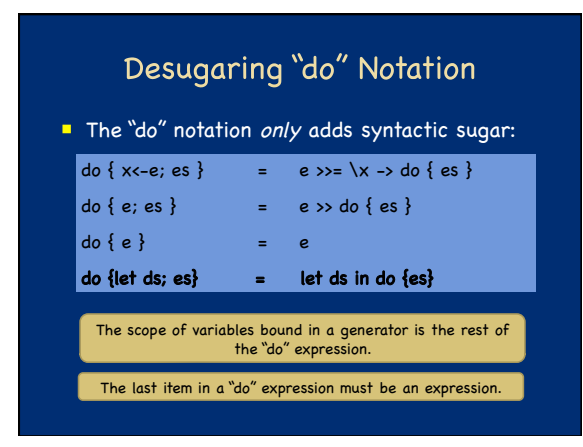

# **Syntactic Variations**

The following are equivalent:

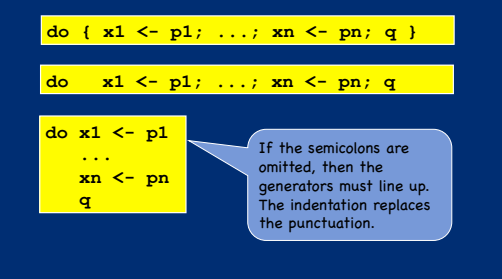

# **Bigger Example**

#### The **getLine** function reads a line of input:

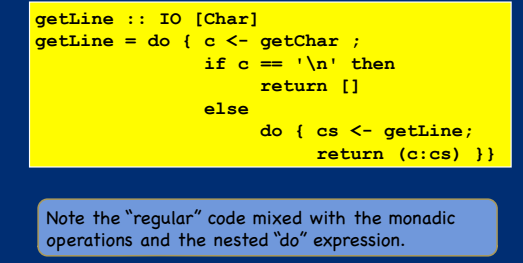

# An Analogy: Monad as Assembly Line Each action in the IO monad is a possible stage in an  $=$ assembly line. ■ For an action with type IO a, the type<br>
■ tags the action as suitable for the IO assembly line via the IO<br>
type constructor.<br>
■ indicates that the kind of thing being passed to the next stage<br>
in the assembly line has t  $1 \overline{3} 2$  The bind operator "snaps" two stages s1 and s2 together to build a compound stage. The return operator converts a pure value into a stage in the assembly line. The assembly line *does nothing* until it is turned on. The only safe way to "run" an IO assembly is to execute the program, either using ghci or running an executable.

# Powering the Assembly Line

- Running the program turns on the IO assembly line.
- The assembly line gets "the world" as its input and delivers a result and a modified world.
- The types guarantee that the world flows in a single thread through the assembly line.

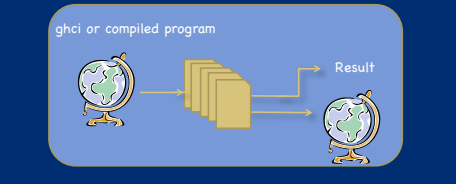

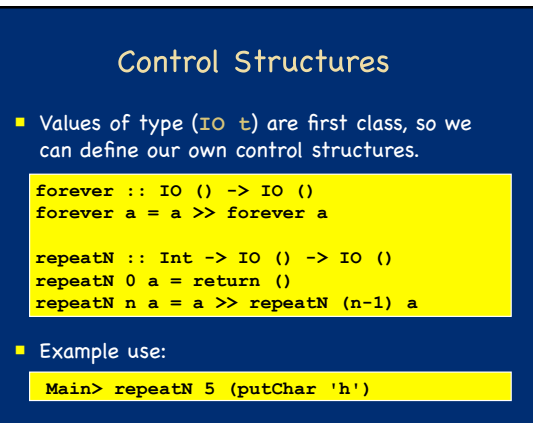

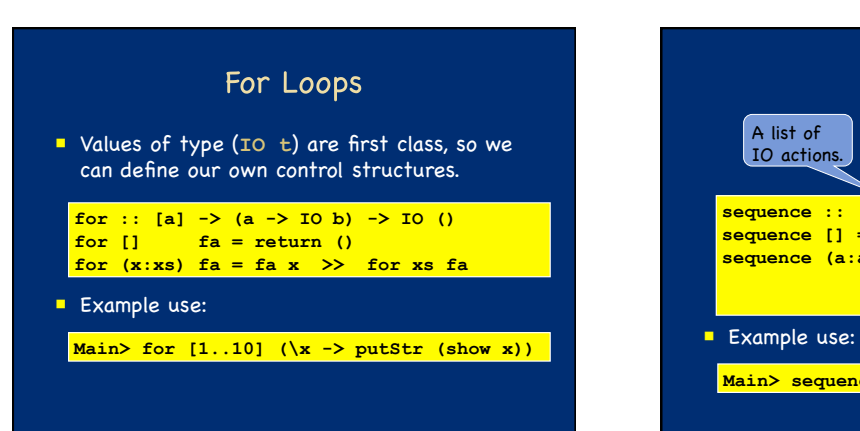

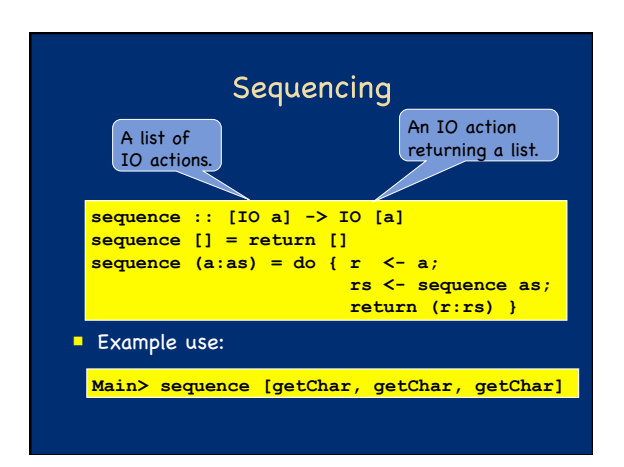

# **First Class Actions**

Slogan: First-class actions let programmers write applicationspecific control structures.

### IO Provides Access to Files

- The IO Monad provides a large collection of operations for interacting with the "World."
- For example, it provides a direct analogy to the Standard C library functions for files:

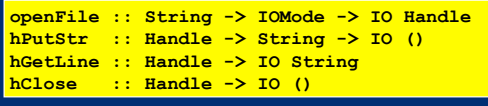

### **References**

- The IO operations let us write programs that do I/O in a strictly sequential, imperative fashion.
- I Idea: We can leverage the sequential nature of the IO monad to do other imperative things!

**data IORef a -- Abstract type newIORef :: a -> IO (IORef a) readIORef :: IORef a -> IO a writeIORef :: IORef a -> a -> IO ()** 

 A value of type **IORef a** is a reference to a mutable cell holding a value of type **a**.

#### **Example Using References import Data.IORef -- import reference functions**  of the first n integers **count :: Int -> IO Int count n = do { r <- newIORef 0; loop r 1 } where loop :: IORef Int -> Int -> IO Int loop r i | i > n = readIORef r | otherwise = do { v <- readIORef r; writeIORef r (v + i); loop r (i+1)}**  But this is terrible! Contrast with: sum [1..n]. Claims to need side effects, but doesn't really.

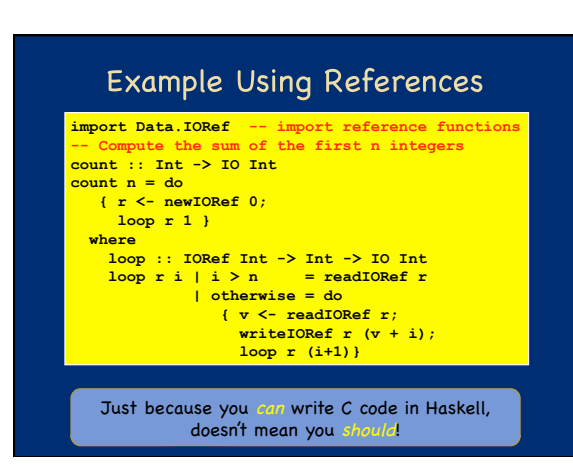

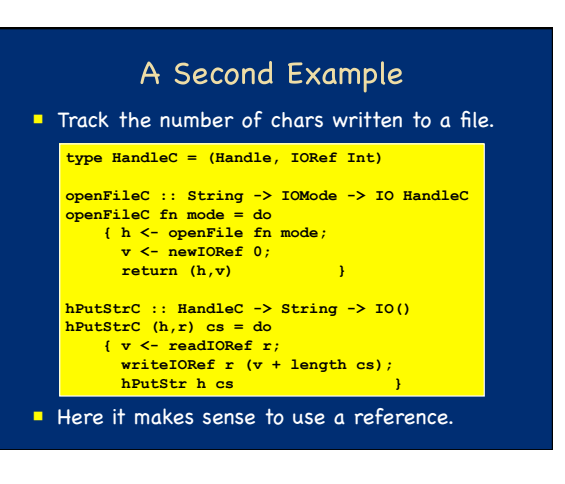

# The IO Monad as ADT

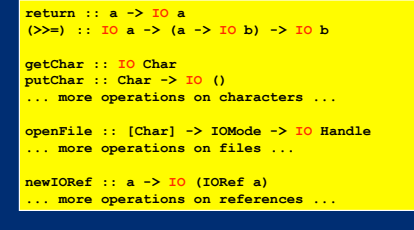

- All operations return an IO action, but only bind (>>=) takes one as an argument.
- Bind is the only operation that combines IO actions, which forces sequentiality.
- **Within the program, there is no way out!**

# **Irksome Restriction?**  Suppose you wanted to read a configuration file at the beginning of your program: **configFileContents :: [String] configFileContents = lines (readFile "config") -- WRO useOptimisation :: Bool useOptimisation = "optimise" 'elem' configFileContents**  The problem is that readFile returns an **IO String**, not a **String**. Option 1: Write entire program in IO monad. But then we lose the simplicity of pure code. Option 2: Escape from the IO Monad using a function from **IO String** -> **String**. But this is the very thing that is disallowed!

# Taking off the Safety Helmet

- Reading a file is an I/O action, so in general it matters when we read the file relative to the other actions in the program.
- In this case, however, we are confident the configuration file will not change during the program, so it doesn't really matter when we read it.
- **This situation arises sufficiently often that** Haskell implementations offer one last unsafe I/O primitive: **unsafePerformIO**.

**unsafePerformIO :: IO a -> a** 

**configFileContents :: [String] configFileContents=lines(unsafePerformIO(readFile"config"))** 

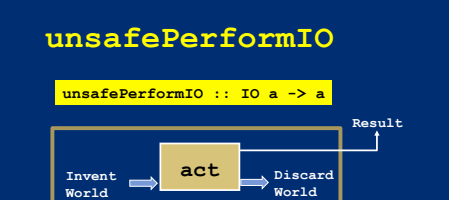

- The operator has a deliberately long name to discourage its use.
- **Its use comes with a proof obligation: a promise** to the compiler that the timing of this operation relative to all other operations doesn't matter.

### **unsafePerformIO**

 As its name suggests, **unsafePerformIO** breaks the soundness of the type system.

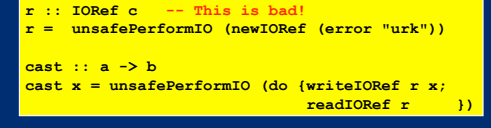

- So claims that Haskell is type safe only apply to programs that don't use **unsafePerformIO**.
- Similar examples are what caused difficulties in integrating references with Hindley/Milner type inference in ML.

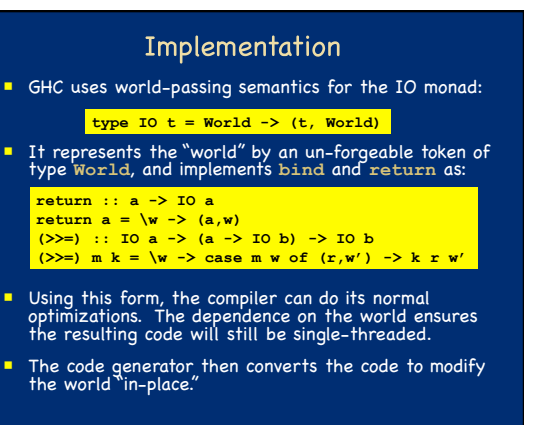

### Monads

- What makes the IO Monad a Monad?
- A monad consists of:
	- A type constructor M
	- A function bind  $\therefore$  M a -> ( a -> M b) -> M b
	- A function return :: a -> M a
- **Plus:** Laws about how these operations interact.

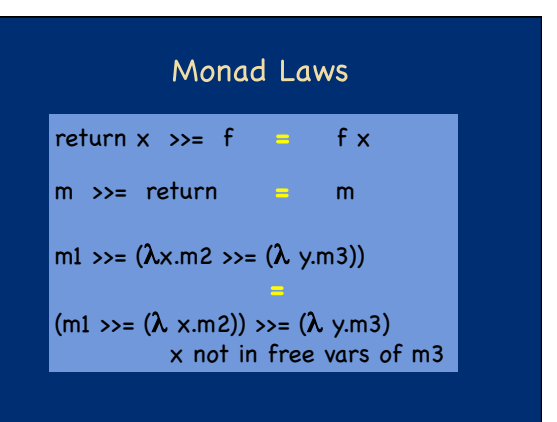

# Derived Laws for (>>) and done done >> m = m  $m \gg$  done  $m$  $ml \gg (m2 \gg m3)$  = (m1  $\gg$  m2)  $\gg$  m3 **(>>) :: IO a -> IO b -> IO b**  $\frac{m}{m}$  >> n = m >>= (\\_ -> n) **done :: IO () done = return ()**

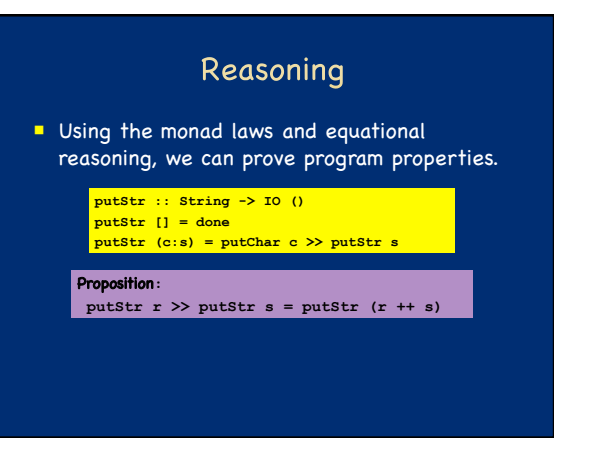

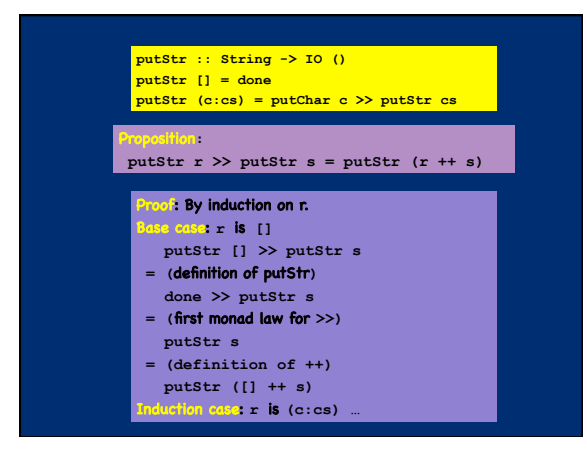

# Summary

- A complete Haskell program is a single IO action called **main**. Inside IO, code is single-threaded.
- Big IO actions are built by gluing together smaller ones with bind (**>>=**) and by converting pure code into actions with **return**.
- IO actions are first-class. They can be passed to functions, returned from functions, and stored in data structures.
	- So it is easy to define new "glue" combinators.
- The IO Monad allows Haskell to be pure while efficiently supporting side effects.
- The type system separates the pure from the effectful code.

# A Monadic Skin

- **In languages like ML or Java, the fact that the** language is in the IO monad is baked in to the language. There is no need to mark anything in the type system because it is everywhere.
- **IF** In Haskell, the programmer can choose when to live in the IO monad and when to live in the realm of pure functional programming.
- So it is not Haskell that lacks imperative features, but rather the other languages that lack the ability to have a statically distinguishable pure subset.

## Monads

- So far, we have only seen one monad, but there are many more!
- We'll see a bunch more of them on Wednesday.